**Столбенников Станислав Евгеньевич** студент группы ИС-541

#### **Или «ВЕРЕВОЧНОЕ ДЕРЕВО»**

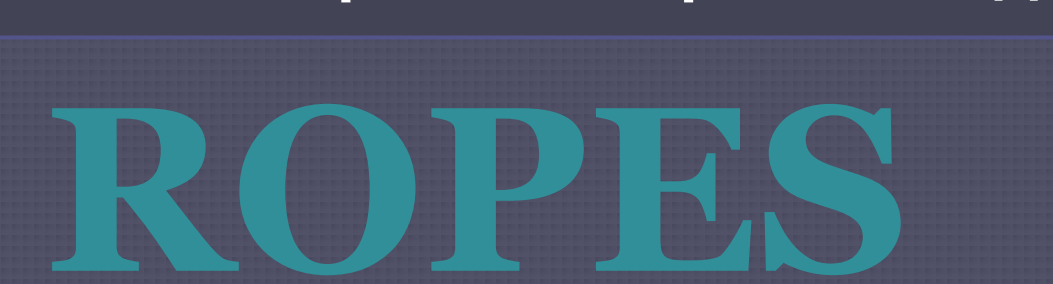

**КУРСОВОЙ ПРОЕКТ по дисциплине "Структуры и алгоритмы обработки данных"** 

**Сибирский государственный университет телекоммуникаций и информатики**

# ROPE

**Rope** — структура данных для хранения строки, представляющая из себя двоичное сбалансированное дерево и позволяющая делать операции вставки, удаления и конкатенации с логарифмической асимптотикой.

Иногда, при использовании строк нам нужны следующие свойства:

- Операции которые часто используются на строках, должны быть более эффективными. Например: конкатенация, взятие подстроки.
- Также эти операции должны эффективно работать и с длинными строками. Не должно быть прямой зависимости от длинны строк.
- Персистентность. Иногда необходимо при изменении строки сохранить ее состояние перед изменением и вернуться к нему, если необходимо.

В данном случае Rope удовлетворяет всем этим свойствам.

# ROPE

#### В таблице приведены трудоемкости операций очереди с приоритетом:

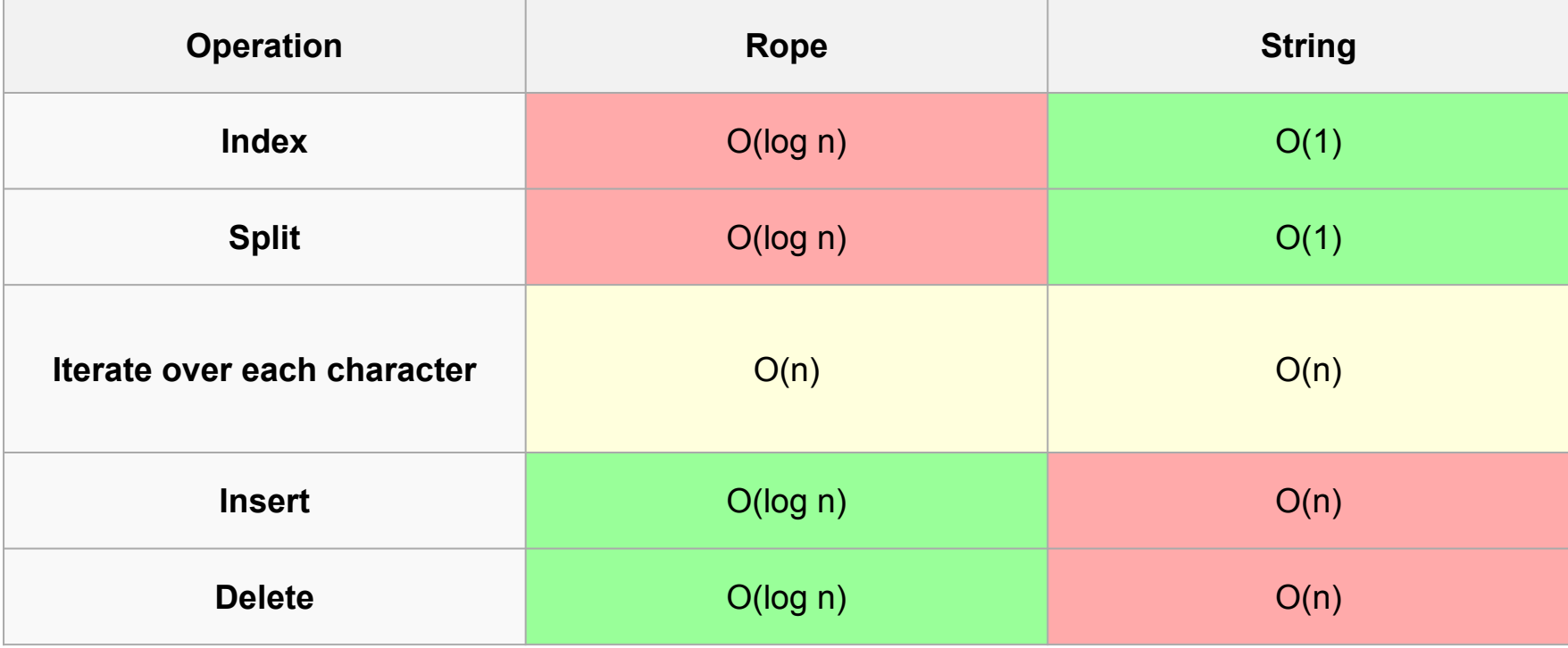

# Представление ROPE

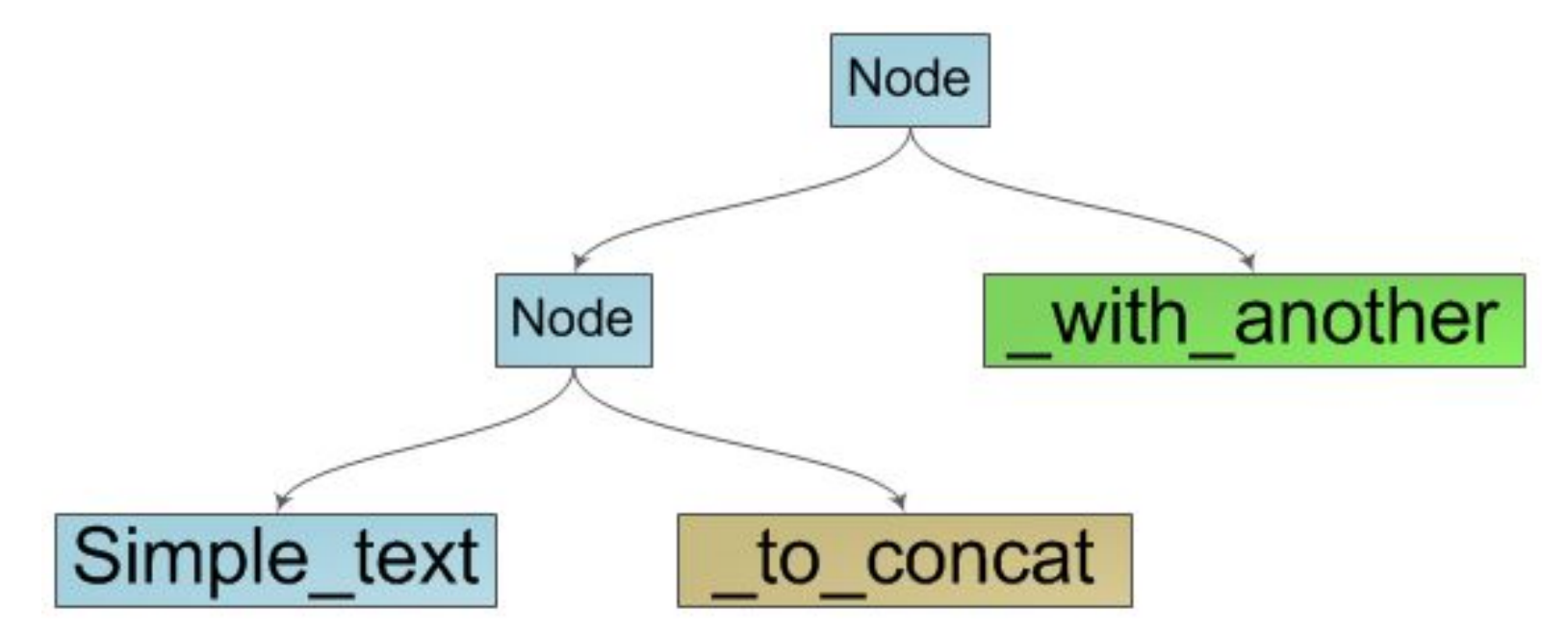

Очевидно что наша структура — это двоичное дерево поиска, в листьях которого находятся элементарные составляющие нашей строки — группы символов. Так же очевидным становится способ перечисления символов строки — это обход дерева в глубину с последовательным перечислением символов в листьях дерева.

# Представление ROPE

• Узлы дерева имеют характеристику — вес. Если в узле дерева хранится непосредственно часть символов (узел — лист) то его вес равен количеству этих символов. Иначе, вес узла равен сумме весов его потомков. Иными словами, вес узла — длина строки, которую он представляет.

# Представление ROPE

• Структура будет имет следующий вид:

```
struct trie
{
    char *string;
    int length;
    struct trie *left;
    struct trie *right;
};
```
# Создание узла ROPE

```
struct trie *trie_create(char *string)
```

```
struct trie *node; 
if ((node = (trie*)malloc(sizeof(*node))) == NULL)
    return NULL; 
node->string = string;
node->length = strlen(node->string);
node->left = NULL;
node->right = NULL;
return node;
```
#### **}**

**{**

# Операция Merge (Конкатенация строк)

• Когда приходит запрос на конкатенацию с другой строкой мы объединяем оба дерева, создав новый корень и подвесив к нему обе строки. Пример результата конкатенации двух строк:

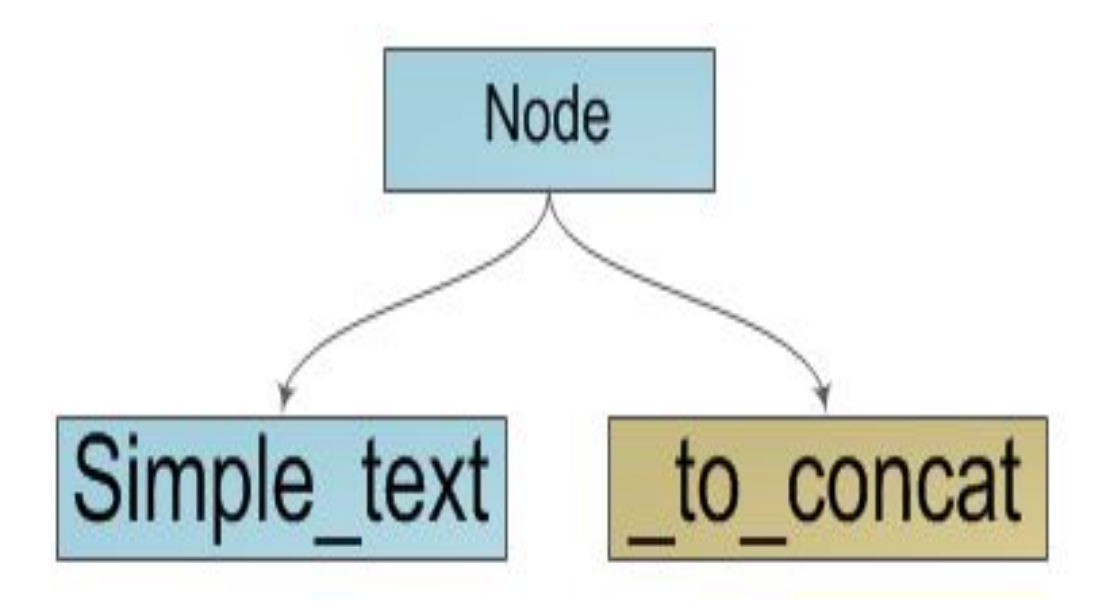

#### Операция Merge (Конкатенация строк) **struct trie \*merge(struct trie \*trie1, struct trie \*trie2) { struct trie \*node; if ((node = (trie\*)malloc(sizeof(\*node))) == NULL)**

```
return NULL;
if (trie1 == NULL || trie2 == NULL)
   return NULL;
node->left = trie1;
node->right = trie2;
node->string = "";
node->length = node->left->length + node->right->length;
return node;
```
**}**

Чтобы получить символ по некоторому индексу , будем спускаться по дереву из корня, используя веса записанные вершинах чтобы определить в какое поддерево пойти из текущей вершины. Алгоритм выглядит следующим образом:

- Текущая вершина не лист, тогда возможно два варианта:
- Вес левого поддерева больше либо равен , тогда идем в левое поддерево.
- Иначе идем в правое поддерево и ищем там символ, где вес левого поддерева.

Текущая вершина — лист, тогда в этом листе хранится ответ, необходимо взять символ с соответствующим номером у строки которая там хранится.

```
char get(int i, struct trie *node)
{
  if (node->left != NULL)
     if (node->left->length >= i)
        return get(i, node->left);
     else
        return get(i - node->left->length, 
 node->right);
  else
     return node->string[i];
}
```
# Split (Разбиение строки)

Чтобы разбить строку на две по некоторому индексу необходимо спускаясь по дереву (аналогично операции ), каждую вершину на пути поделить на две, каждая из которых будет соответствовать одно из половинок строк, при этом необходимо после деления пересчитать вес этих вершин.

# Split (Разбиение строки)

#### Пускай дано дерево:

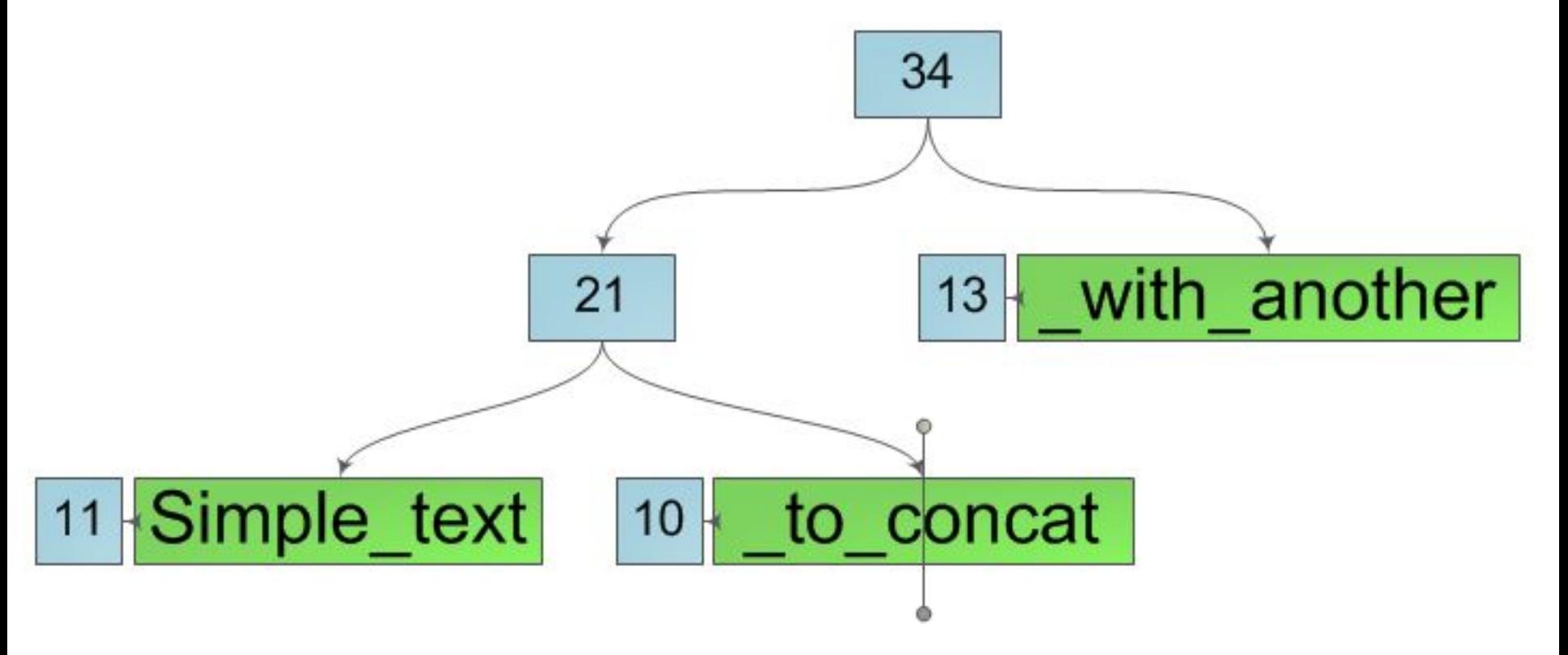

• Тогда результатом выполнения операции по индексу будет:

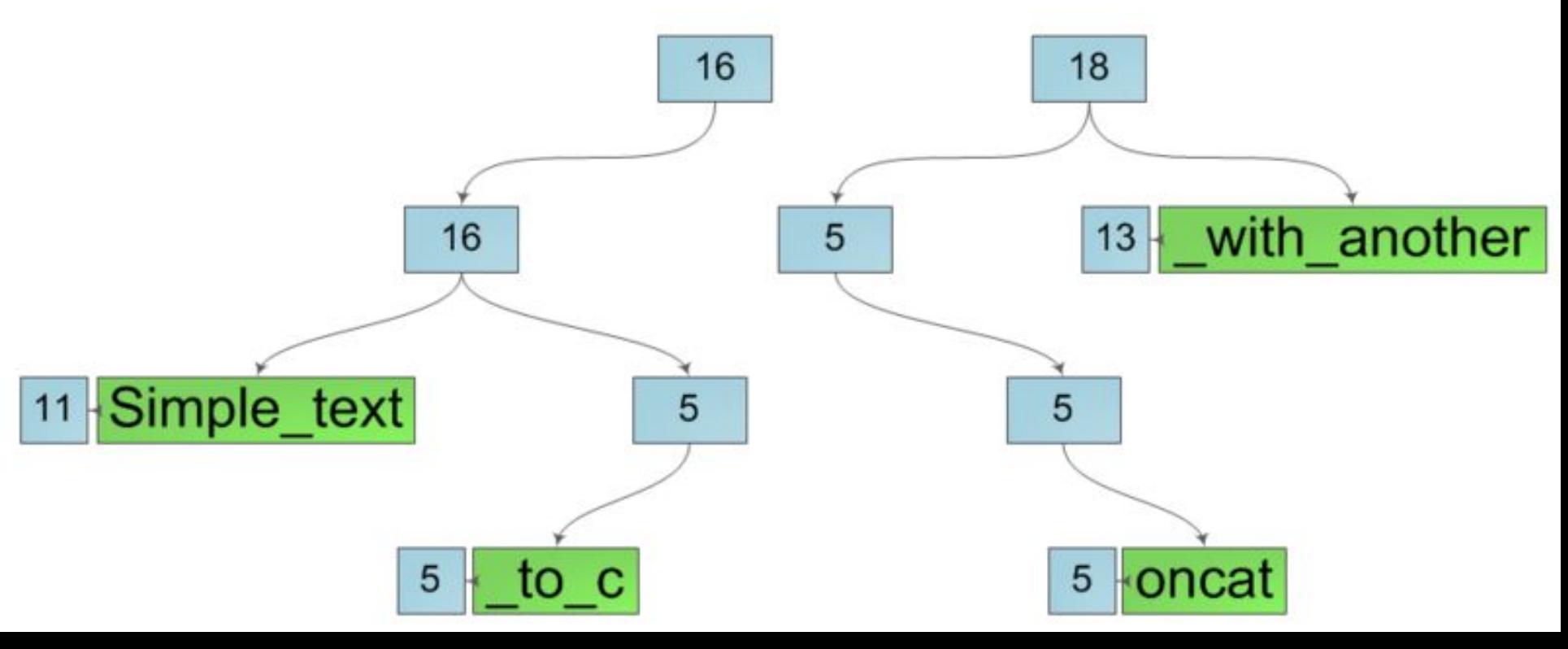

## Возвращение функцией двух узлов

• Для того, чтобы возвращать сразу два узла, воспользуемся следующей структурой:

```
struct d_trie
{
   struct trie *first;
   struct trie *second;
};
```
**struct d\_trie \*split(struct trie \*node, int i)**

**{**

```
struct d_trie *res;
res = (d_trie*)malloc(sizeof(*res));
if (node == NULL)
return NULL;
struct trie *tree1, *tree2;
tree1 = (trie*)malloc(sizeof(*tree1));
tree1->string = "";
tree1->length = 0;
tree1->left = NULL;
tree1->right = NULL;
```

```
tree2 = (trie*)malloc(sizeof(*tree2));
tree2->left = NULL;
tree2->right = NULL;
tree2->string = "";
tree2->length = 0;
```
#### **if (node->left != NULL)**

```
if (node->left->length >= i)
{
     res = split(node->left, i);
     tree1 = res->first;
     tree2->left = res->second;
     tree2->right = node->right;
     tree2->length = tree2->left->length + tree2->right->length;
}
else
{
     res = split(node->right, i - node->left->length);
     tree1->left = node->left;
     tree1->right = res->first;
     tree1->length = tree1->left->length + tree1->right->length;
     tree2 = res->second;
}
```
# Операции удаления и вставки

Нетрудно понять, что имея операции merge и split, можно легко через них выразить операции delete и insert по аналогии с другими деревьями поиска.

Операция delete удаляет из строки подстроку начиная с индекса beginIndex и заканчивая (не включая) индексом endIndex.

# Операция удаления

```
struct trie *_delete(struct trie *node, int 
 beginIndex, int endIndex)
{
  struct d_trie *res;
  res = (d_trie*)malloc(sizeof(*res));
  res = split(node, beginIndex);
  struct trie *tree3 = split(res->second, 
 endIndex - beginIndex)->second;
  return merge(res->first, tree3);
```
**}**

## Операция вставки

**struct trie \*insert(struct trie \*node, int insertIndex, char \*s) {**

```
struct d_trie *res;
res = (d_trie*)malloc(sizeof(*res));
res = split(node, insertIndex);
struct trie *middle;
middle = (trie*)malloc(sizeof(*middle));
middle->string = s;
middle->left = NULL;
middle->right = NULL;
middle->length = strlen(middle->string);
return merge(merge(res->first, middle), res->second);
```